**Приложение ППССЗ по специальности 10.02.05 Обеспечение информационной безопасности автоматизированных систем 2023-2024 уч.г.: Рабочая программа учебной дисциплины ОП. 08 Информационные технологии** 

**МИНИСТЕРСТВО ОБРАЗОВАНИЯ БЕЛГОРОДСКОЙ ОБЛАСТИ ОБЛАСТНОЕ ГОСУДАРСТВЕННОЕ АВТОНОМНОЕ ПРОФЕССИОНАЛЬНОЕ ОБРАЗОВАТЕЛЬНОЕ УЧРЕЖДЕНИЕ «АЛЕКСЕЕВСКИЙ КОЛЛЕДЖ»** 

**Рабочая программа учебной дисциплины** 

# **ОП.08 Информационные технологии**

**для специальности** 

10.02.05 Обеспечение информационной безопасности автоматизированных систем

> г. Алексеевка 2021

Рабочая программа разработана на основе Федерального государственного образовательного стандарта среднего профессионального образования по специальности 10.02.05 Обеспечение информационной безопасности автоматизированных систем и с учетом профессиональных стандартов «Специалист по защите информации в телекоммуникационных системах и сетях», утвержденного приказом Министерства труда и социальной защиты Российской Федерации от 14 сентября 2022г. №536н, «Специалист по безопасности компьютерных систем и сетей», утвержденного приказом Министерства труда и социальной защиты Российской Федерации от 14 сентября 2022г. №533н, «Специалист по технической защите информации», утвержденного приказом Министерства труда и социальной защиты Российской Федерации от 9 августа 2022г. №474н.

Разработчик: Косинова И.В., преподаватель ОГАПОУ «Алексеевский колледж»

# **СОДЕРЖАНИЕ**

стр.

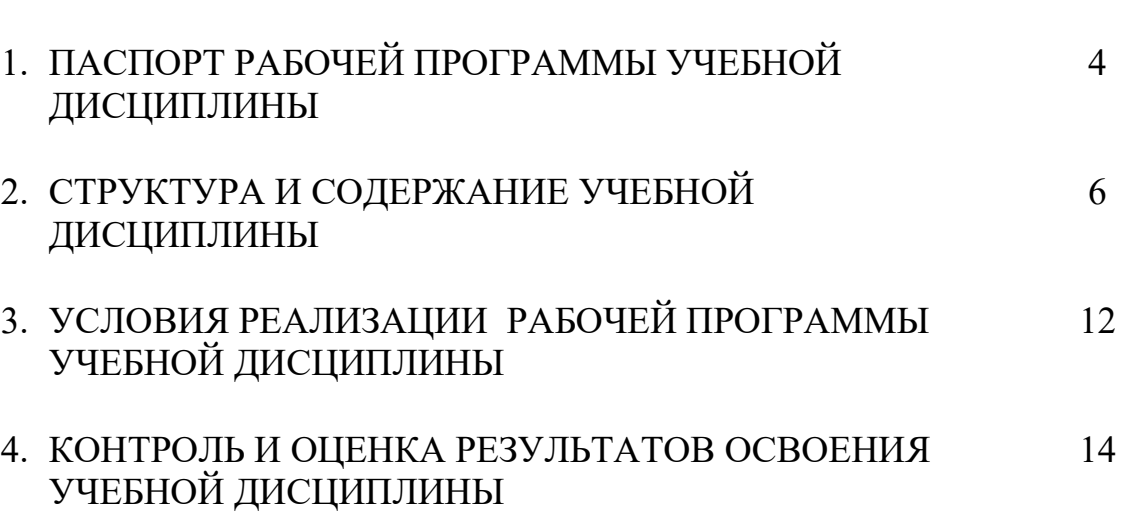

# **1. ПАСПОРТ РАБОЧЕЙ ПРОГРАММЫ УЧЕБНОЙ ДИСЦИПЛИНЫ Информационные технологии**

#### **1.1. Область применения рабочей программы**

Рабочая программа учебной дисциплины является частью основной профессиональной образовательной программы среднего профессионального образования - программы подготовки специалистов среднего звена в соответствии с ФГОС СПО специальности 10.02.05 Обеспечение информационной безопасности автоматизированных систем.

# **1.2. Место учебной дисциплины в структуре ППССЗ:**

Дисциплина является общепрофессиональной и входит в общепрофессиональный цикл.

## **1.3. Цели и задачи учебной дисциплины – требования к результатам освоения учебной дисциплины:**

В результате освоения учебной дисциплины обучающийся должен **уметь**:

У1 Обрабатывать текстовую и числовую информацию.

У2 Применять мультимедийные технологии обработки и представления информации.

У3 Обрабатывать экономическую и статистическую информацию, используя средства пакета прикладных программ.

В результате освоения учебной дисциплины обучающийся должен **знать**:

З1 Назначение и виды информационных технологий, технологии сбора, накопления, обработки, передачи и распространения информации.

З2 Состав, структуру, принципы реализации и функционирования информационных технологий.

З3 Базовые и прикладные информационные технологии.

З4 Инструментальные средства информационных технологий.

Общие (ОК) **компетенции**, которые актуализируются при изучении учебной дисциплины:

ОК 01. Выбирать способы решения задач профессиональной деятельности, применительно к различным контекстам.

ОК 02. Осуществлять поиск, анализ и интерпретацию информации, необходимой для выполнения задач профессиональной деятельности.

ОК 04. Работать в коллективе и команде, эффективно взаимодействовать с коллегами, руководством, клиентами.

ОК 05. Осуществлять устную и письменную коммуникацию на государственном языке с учетом особенностей социального и культурного контекста

ОК 09. Использовать информационные технологии в профессиональной деятельности.

ОК 10. Пользоваться профессиональной документацией на

государственном и иностранном языках.

**Перечень знаний, умений, навыков в соответствии со спецификацией стандарта компетенции Профессионал Корпоративная защита от внутренних угроз информационной безопасности, которые актуализируются при изучении учебной дисциплины:**

1) знать и понимать: важность организации труда в соответствии с методиками;

2) знать и понимать: Знание принципов и положений безопасной работы в общем и по отношению к корпоративной среде;

3) знать и понимать: Регламентирующие документы в области безопасности информационных систем;

4) знать и понимать: Регламентирующие документы в области охраны труда и безопасности жизнедеятельности;

5) уметь: поддерживать безопасную, аккуратную и эффективную рабочую зону;

6) уметь: поддерживать рабочее место в должном состоянии и порядке

7) уметь: следовать предписаниям в области охраны труда и безопасности жизнедеятельности

### **1.4. Планируемые личностные результаты освоения рабочей программы**

ЛР 1. Осознающий себя гражданином и защитником великой страны.

ЛР 2. Проявляющий активную гражданскую позицию, демонстрирующий приверженность принципам честности, порядочности, открытости, экономически активный и участвующий в студенческом и территориальном самоуправлении, в том числе на условиях добровольчества, продуктивно взаимодействующий и участвующий в деятельности общественных организаций.

ЛР 4. Проявляющий и демонстрирующий уважение к людям труда, осознающий ценность собственного труда. Стремящийся к формированию в сетевой среде личностно и профессионального конструктивного «цифрового следа».

ЛР 7. Осознающий приоритетную ценность личности человека; уважающий собственную и чужую уникальность в различных ситуациях, во всех формах и видах деятельности.

ЛР 10. Заботящийся о защите окружающей среды, собственной и чужой безопасности, в том числе цифровой.

#### **1.5. Количество часов на освоение рабочей программы учебной дисциплины:**

максимальной учебной нагрузки обучающегося - 160 часов, в том числе: аудиторной учебной работы обучающегося - 144 часа, из них в форме практической подготовки – 144 часов; в том числе практических занятий – 144 часов; самостоятельной учебной работы обучающегося - 4 часов; консультаций – 6 часов.

# **2. СТРУКТУРА И СОДЕРЖАНИЕ УЧЕБНОЙ ДИСЦИПЛИНЫ**

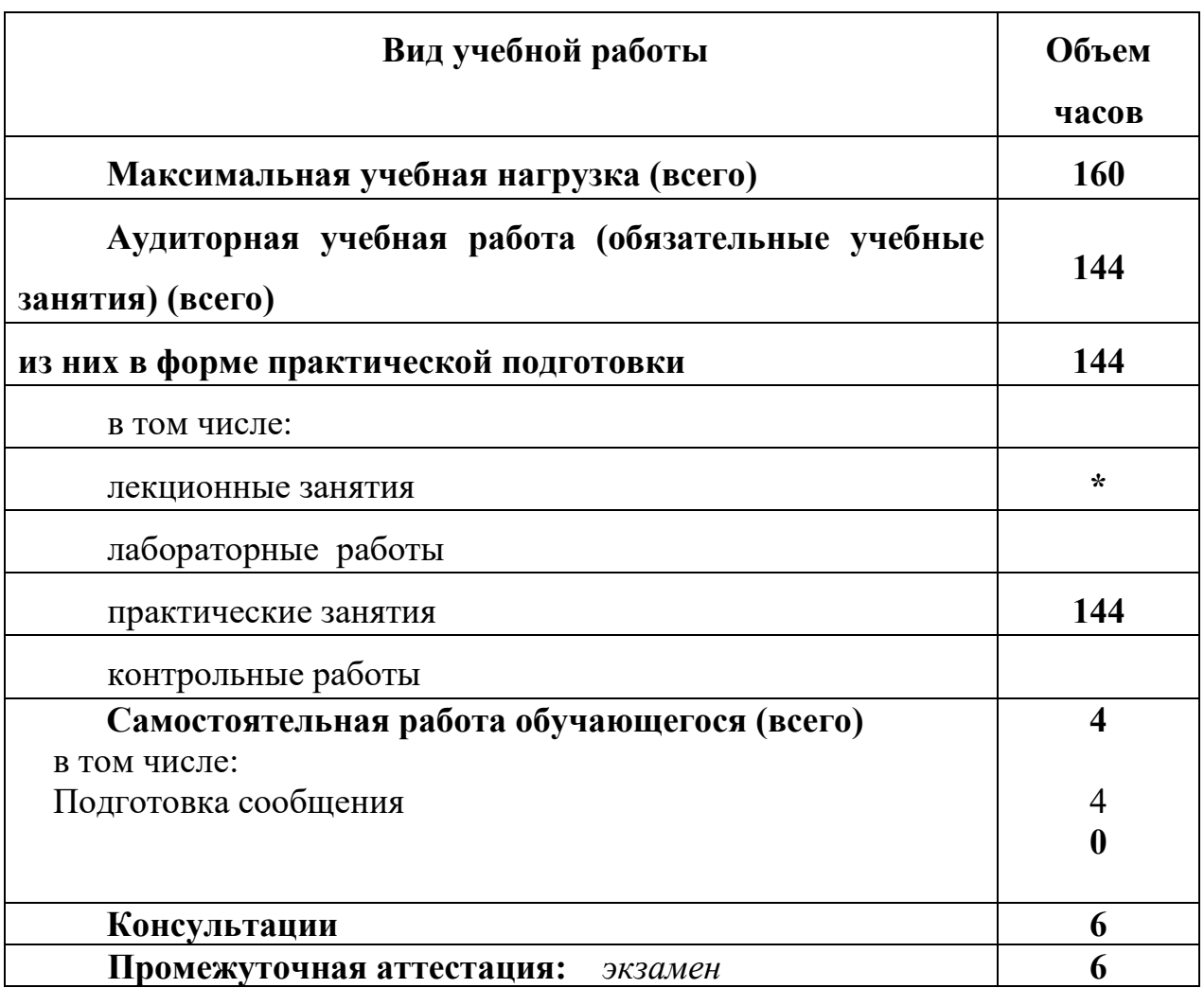

# **2.1. Объем учебной дисциплины и виды учебной работы**

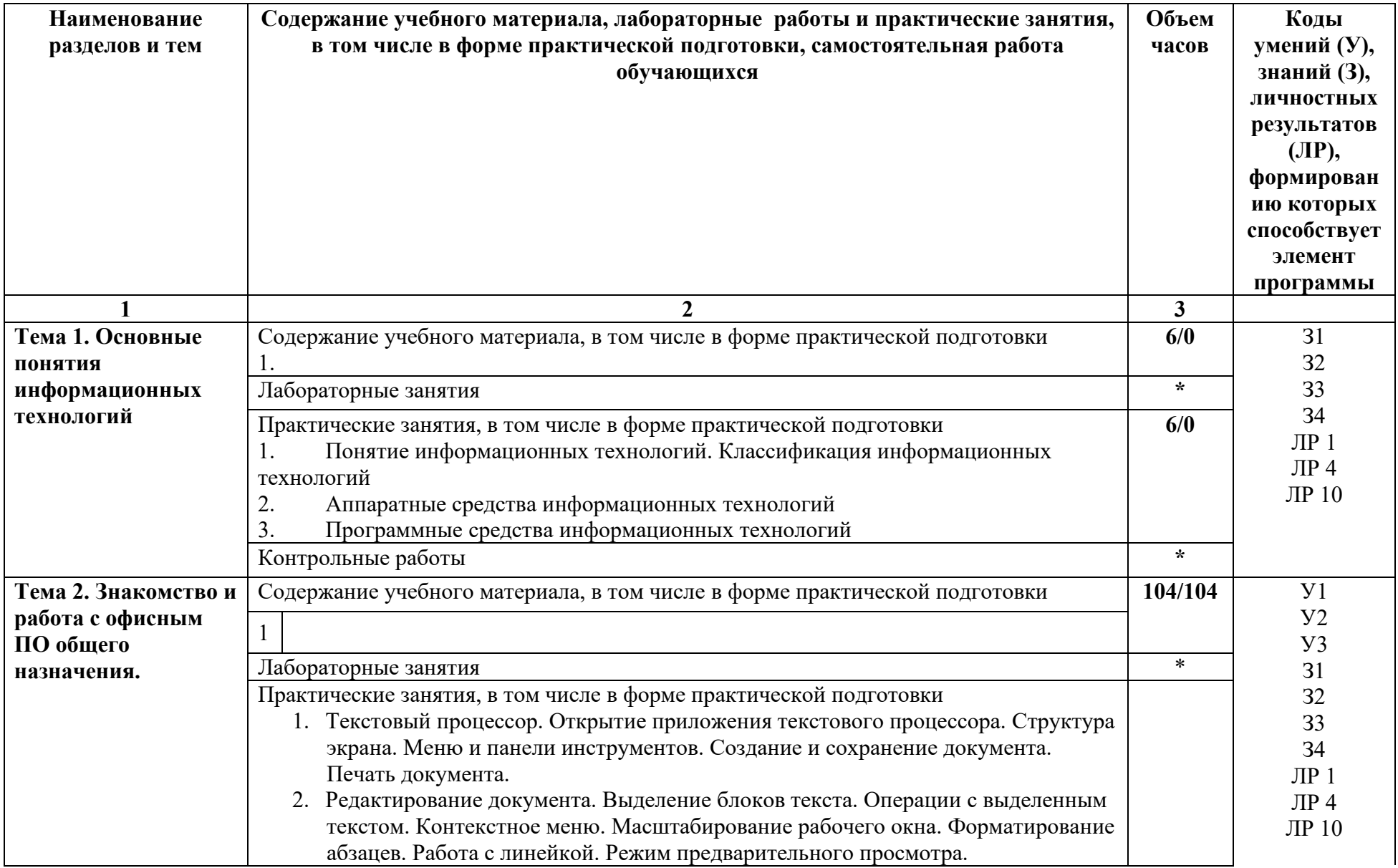

# **2.2. Тематический план и содержание учебной дисциплины Информационные технологии**

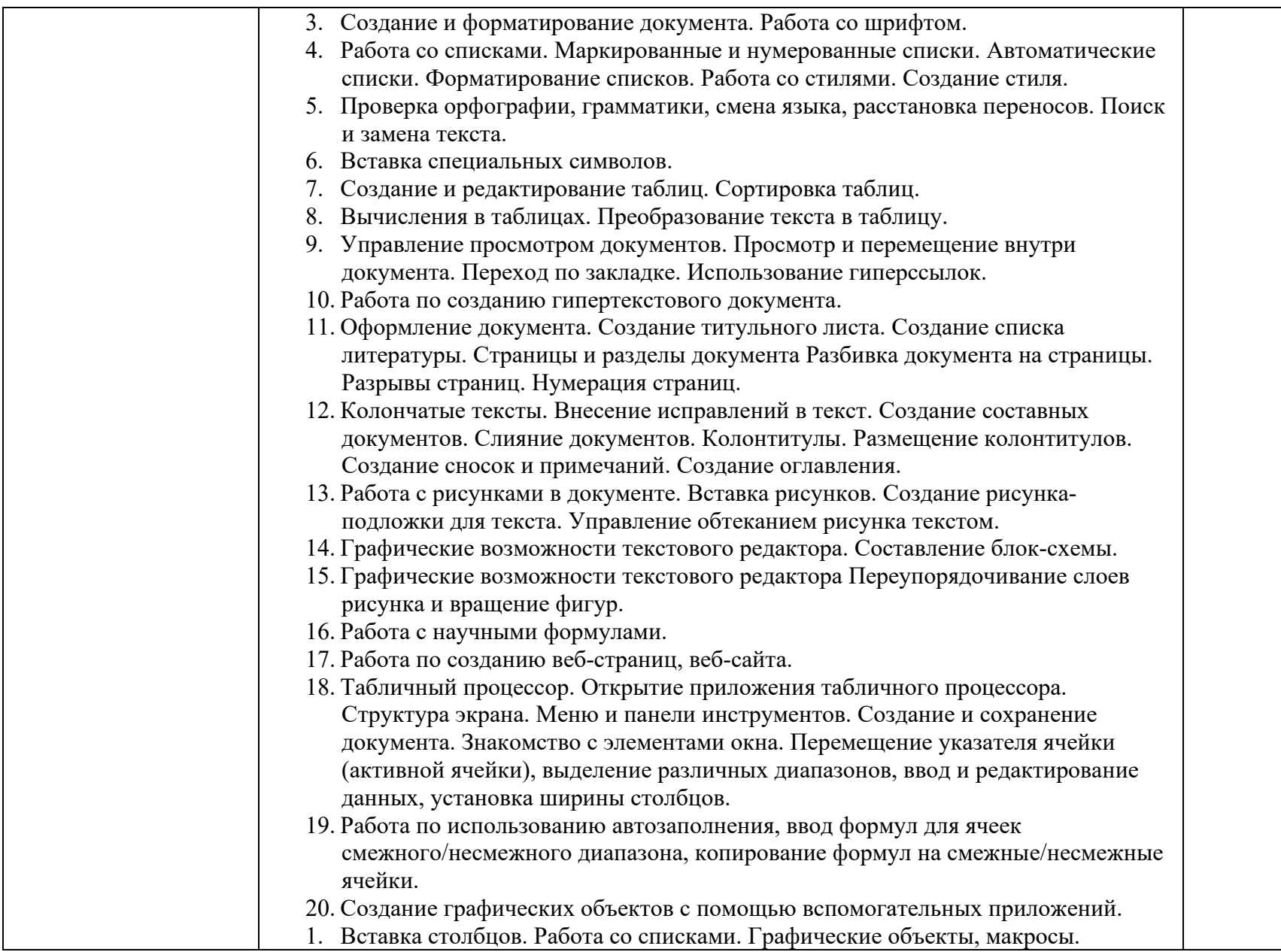

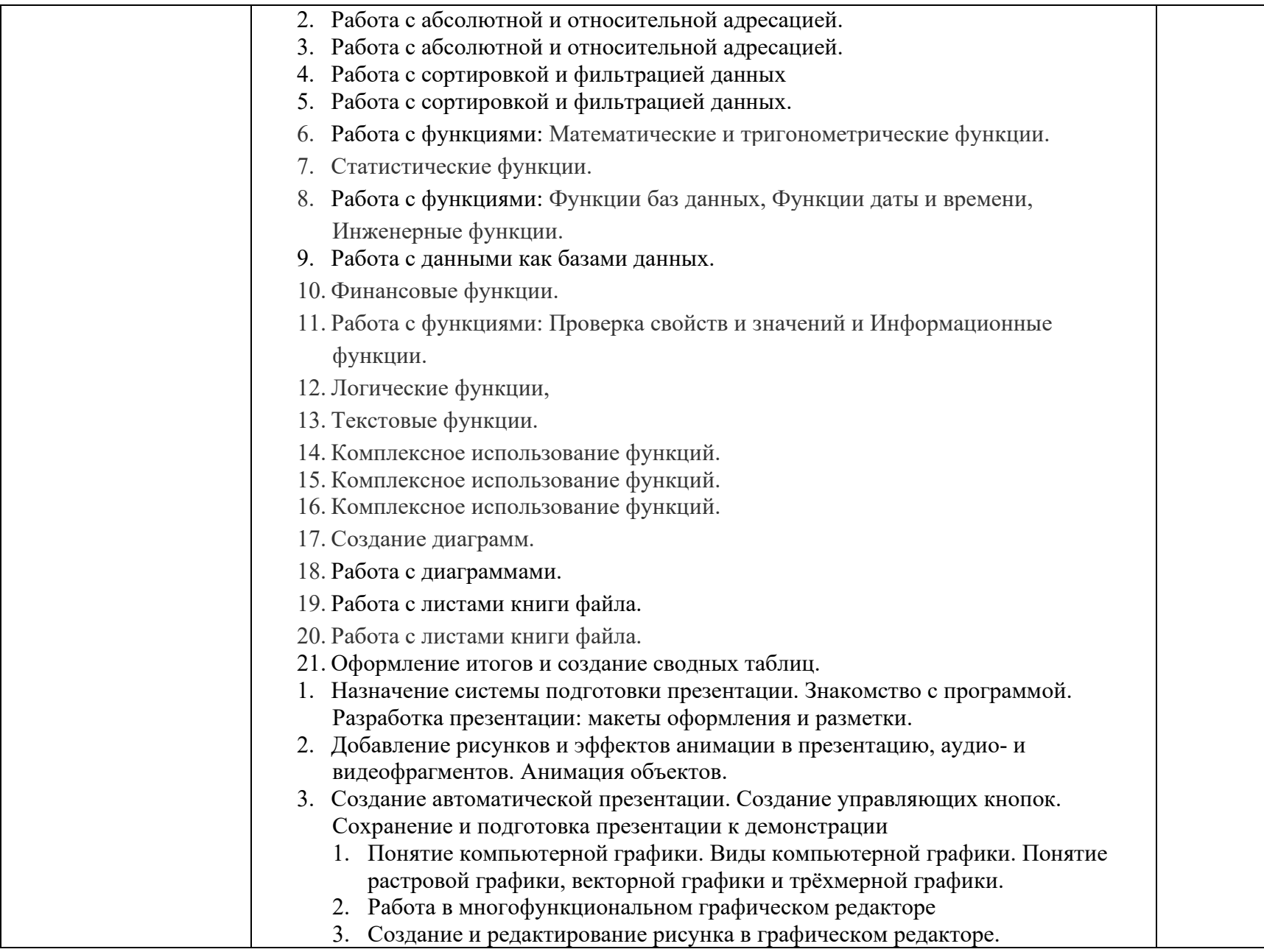

![](_page_9_Picture_235.jpeg)

![](_page_10_Picture_36.jpeg)

# **3. УСЛОВИЯ РЕАЛИЗАЦИИ РАБОЧЕЙ ПРОГРАММЫ УЧЕБНОЙ ДИСЦИПЛИНЫ**

# **3.1. Требования к минимальному материально-техническому обеспечению**

Реализация учебной дисциплины требует наличия учебного кабинета «Информатика» и лаборатории информационных технологий.

# **Оборудование учебного кабинета:**

Комплект учебно-методической документации. Специализированная учебная мебель: стол преподавателя, стул преподавателя, столы для студентов, стулья для студентов, классная доска.

Рабочая программа может быть реализована с применением различных образовательных технологий, в том числе с применением дистанционных образовательных технологий и электронного обучения.

# **3.2. Информационное обеспечение обучения:**

перечень учебных изданий, электронных изданий, электронных и Интернетресурсов, образовательных платформ, электронно-библиотечных систем, вебсистем для организации дистанционного обучения и управления им, используемые в образовательном процессе как основные и дополнительные источники.

## **Основные источники:**

- 1. Информационные технологии: учебник/ Гохберг Г.С.- 5-е изд.- М: ОИЦ Академия, 2023 – 272 с.
- 2. Информатика, автоматизированные информационные технологии и системы, учебник/Гвоздева В.А.- М.: ИД Форум, ИНФРА-М, 2018 – 544 с.

## **Дополнительные источники:**

1. Голицына О.Л., Максимов Н.В., Партыка Т.Л., Попов И.И. Информационные технологии. Учебник (ГРИФ) — 2-е изд., перераб. и доп. —М.: ФОРУМ: ИНФРА-М, 2011.

2. Гришин В.Н., Панфилова Е.Е. Информационные технологии в профессиональной деятельности. Учебник. — М.: ИД "ФОРУМ": ИНФРА-М, 2011.

3. Гвоздева В.А. Информатика, автоматизированные информационные технологии и системы. Учебник. —М.: ИД ФОРУМ: ИНФРА-М, 2014.

4. Кузнецов А.А. и др. Информатика, тестовые задания. - М., 2006.

5. Михеева Е.В. Титова О. И. Информатика. –М.: Академия. 2014.

6. Макарова Н.В., Волков В.Б. Информатика: Учебник для вузов. СПб.: Питер,

7. Максимов Н.В., Партыка Т.Л., Попов И.И. Информационные технологии в профессиональной деятельности. Учеб.пособие. — М.:Форум,  $2010. - 496$  c.:

8. Максимов Н.В., Попов И.И., Партыка Т.Л. Современные информационные технологии. Учебное пособие. —М.: Форум, 2011.

9. Михеева Е.В. Титова О.И. Информатика: Учебник для студентов учреждений сред. Проф. образования. - М.: Академия, 2010.

10. Немцова Т.И., Назарова Ю.В. Практикум по информатике. Учеб.пособие. Ч. 1 (ГРИФ) — М.: ИД "ФОРУМ":ИНФРА-М, 2011.

11. Немцова Т.И., Назарова Ю.В. Практикум по информатике. Учеб.пособие. Ч. 2 (ГРИФ) — М.: ИД "ФОРУМ" :ИНФРА-М, 2011.

12. Практикум по информатике и информационным технологиям. Учебное пособие для общеобразовательных учреждений/Н.Д. Угринович, Л.Л. Босова, Н.И. Михайлова. - 3¬е изд. - М. БИНОМ. Лаборатория знаний, 2010. - 394 с.

13. Практикум по информатике: Учебное пособие для вузов (+CD)/ Под ред. проф. Н.В. Макаровой. - СПб.: Питер, 2012. - 320 с.: ил.

14. Румянцева Е.Л., Слюсарь В.В. Информационные технологии. Учебное пособие (ГРИФ) — М.: ИНФРА-М: ФОРУМ, 2011.

15. Семакин И.Г., Хеннер Е.К. Информатика и ИКТ. Учебник 10-11 кл. - М., БИНОМ. Лаборатория знаний, 2010.

16. Сергеева И.И.Информатика. Учебник (ГРИФ). — 2-е изд., перераб. и доп. — М.: ФОРУМ: ИНФРА-М, 2012.

17. Синаторов С.В. Информационные технологии. Задачник (ГРИФ) //— М.: Альфа¬М: ИНФРА-М, 2012.

18. Федотова Е.Л. Информационные технологии в профессиональной деятельности. Учеб. пособие //—М.: ИД "ФОРУМ": ИНФРА-М, 2012

# **Электронные издания (электронные ресурсы):**

#### **Цифровая образовательная среда СПО PROFобразование:**

Информатика: учебное пособие для СПО / составители С. А. Рыбалка, Г. А. Шкатова. — Саратов : Профобразование, 2021. — 171 c. — ISBN 978-5-4488-0925-5. — Текст : электронный // Электронный ресурс цифровой образовательной среды СПО PROFобразование : [сайт]. — URL: https://profspo.ru/books/99928 (дата обращения: 18.11.2020). — Режим доступа: для авторизир. пользователей

- Башмакова, Е. И. Информатика и информационные технологии. Технология работы в MS WORD 2016 : учебное пособие / Е. И. Башмакова. — Москва : Ай Пи Ар Медиа, 2020. — 90 c. — ISBN 978-5-4497-0515-0. — Текст : электронный // Электронный ресурс цифровой образовательной среды СПО PROFобразование : [сайт]. — URL: https://profspo.ru/books/94204 (дата обращения: 28.03.2021). — Режим доступа: для авторизир. Пользователей

- Башмакова, Е. И. Информатика и информационные технологии. Умный Excel 2016: библиотека функций : учебное пособие / Е. И. Башмакова. — Москва : Ай Пи Ар Медиа, 2020. — 109 c. — ISBN 978-5-4497-0516-7. — Текст : электронный // Электронный ресурс цифровой образовательной среды СПО PROFобразование : [сайт]. — URL: https://profspo.ru/books/94205 (дата обращения: 14.04.2021). — Режим доступа: для авторизир. пользователей

- Гальченко, Г. А. Информатика для колледжей: учебное пособие. Общеобразовательная подготовка / Г. А. Гальченко, О. Н. Дроздова. — Ростов-на-Дону : Феникс, 2017. — 382 c. — ISBN 978-5-222-27454-5. — Текст : электронный // Электронный ресурс цифровой образовательной среды СПО PROFобразование : [сайт]. — URL: https://profspo.ru/books/59322 (дата обращения: 06.09.2020). — Режим доступа: для авторизир. пользователей

- Шаманов, А. П. Системы счисления и представление чисел в ЭВМ : учебное пособие для СПО / А. П. Шаманов. — 2-е изд. — Саратов, Екатеринбург : Профобразование, Уральский федеральный университет, 2019. — 51 c. — ISBN 978-5-4488-0517-2, 978-5-7996-2806-2. — Текст : электронный // Электронный ресурс цифровой образовательной среды СПО PROFобразование : [сайт]. — URL: https://profspo.ru/books/87865 (дата обращения: 04.09.2020). — Режим доступа: для авторизир. Пользователей.

#### **Электронно-библиотечная система:**

IPR BOOKS - https://www.iprbookshop.ru/31590.html

**Веб-система для организации дистанционного обучения и управления им:** 

Система дистанционного обучения ОГАПОУ «Алексеевский колледж» http://moodle.alcollege.ru/

# **4. КОНТРОЛЬ И ОЦЕНКА РЕЗУЛЬТАТОВ ОСВОЕНИЯ УЧЕБНОЙ ДИСЦИПЛИНЫ**

**Контроль и оценка** результатов освоения учебной дисциплины осуществляется преподавателем в процессе проведения теоретических и практических занятий, экзамена.

![](_page_14_Picture_148.jpeg)